# **ZADÁVANIE OTÁZOK ŠTÁTNICOVÝCH PREDMETOV**

#### **1. Prihlásenie do AIS:**

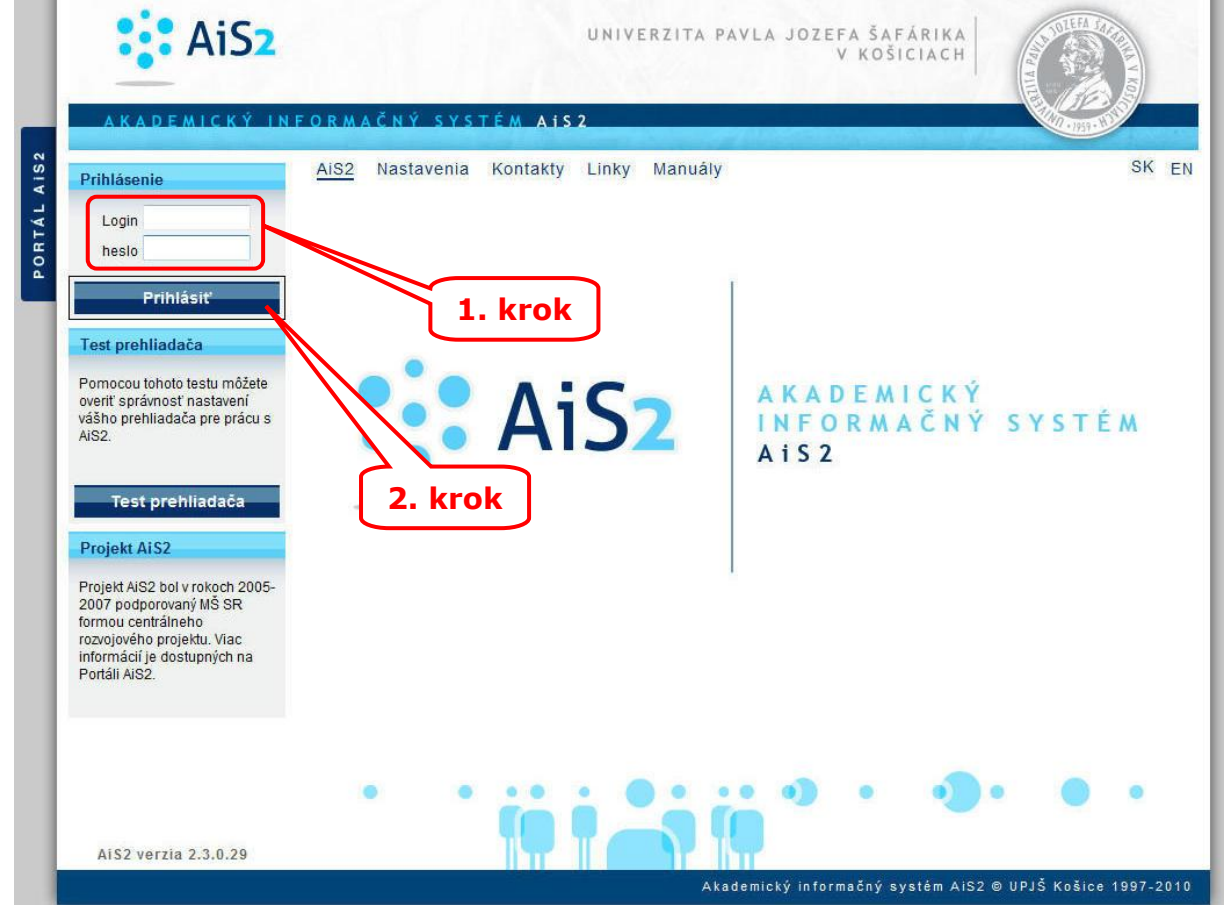

#### **2. Tvorba ponuky predmetov:**

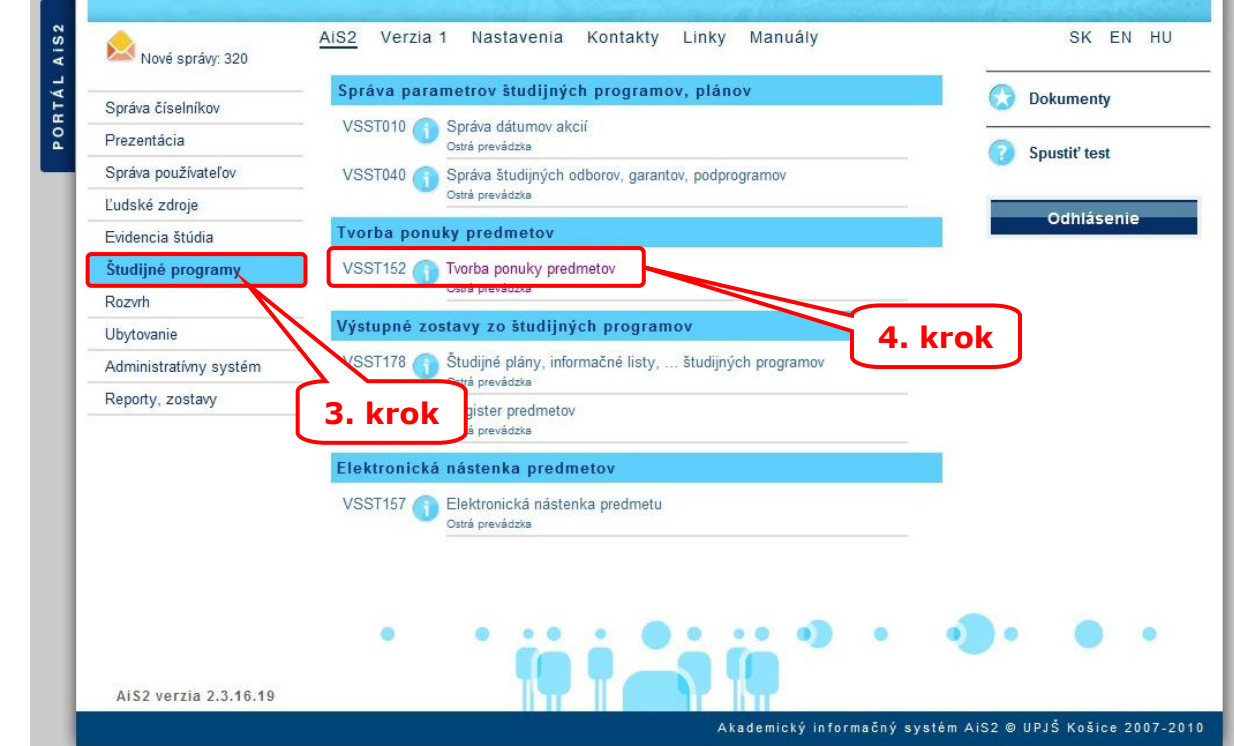

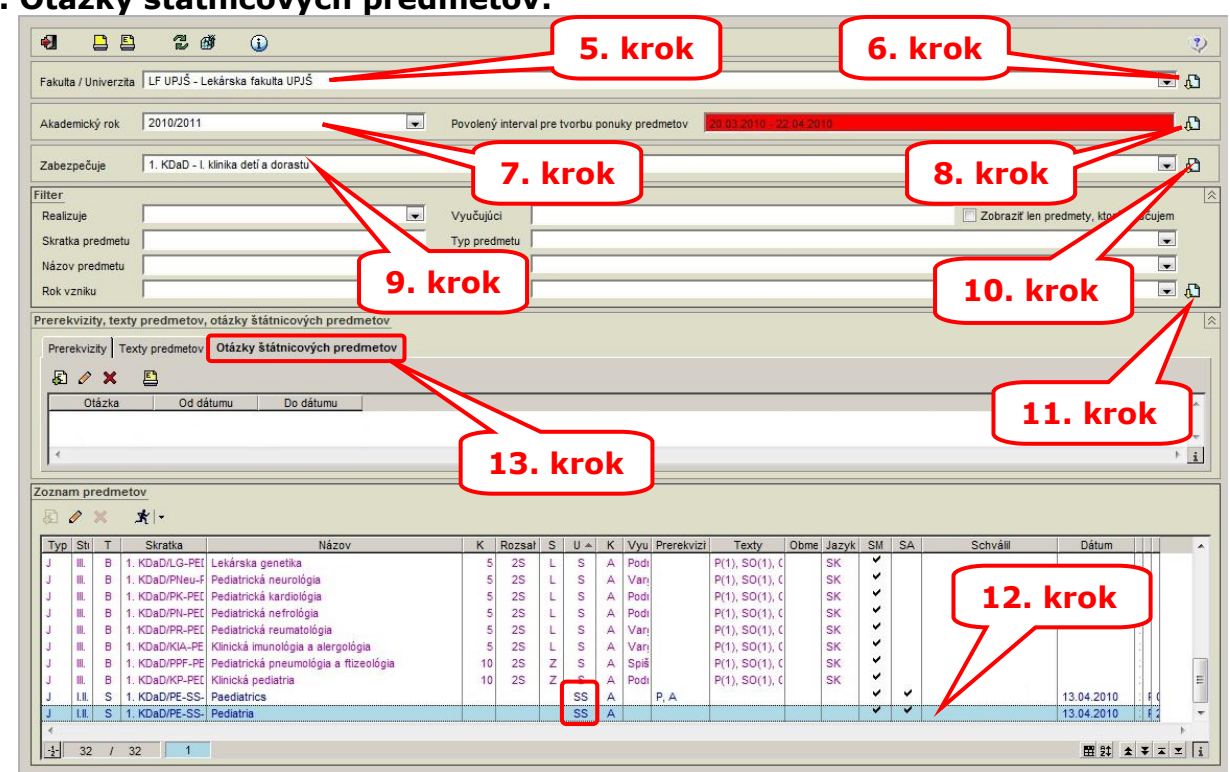

**3. Otázky štátnicových predmetov:**

Otázky štátnicových predmetov je možné zadávať len predmetom, ktoré majú spôsob ukončenia štátnou skúškou, t.j. skratkou SS.

#### 日日 2 商 d.  $\overline{C}$  $\overline{?}$ Fakulta / Univerzita LF UPJŠ - Lekárska fakulta UPJŠ  $\overline{\Box}$ Akademický rok 2010/2011 Povolený interval pre tvorbu ponuky predmetov  $\mathbf{A}$ Zabezpečuje 1 KDaD - I klinika deti a dorasti  $\mathbf{D}$  $F$ ilter **17. krok**Dealizuic Vvučuiúci Zobraziť len predmety, ktoré vyučujem Skratka predmeti Typ predmetu Tyn štúdia Názov predmetu **15. krok Rok vzniki** Aktualizácia otázky štátnicové  $206$  **E3** Prerekvizity, texty predmetov, otázky štátnicových predmeto ø  $\overline{\mathcal{D}}$ ◎ 商 Prerekvizity Texty predmetov Otázky štátnicových predmetov **BOXB** Číslo Otázka a) Akútna renálna insuficiencia, Hemolyticko-uremický atázka Od dátumu Do dátumu  $\lambda$ syndróm<br>b) Hypofunkcia kôry nadobličiek<br>c) Dif. dg. exantémev  $\frac{1}{2}$ **16. krok** Zoznam pred Od dátumu 04.10.2010 Do dátumu | **14. krok** 0 Typ Sti T K Rozsał S U + K Vyu Prerekvizi Texty Obme Jazyk SM SA Dátum Skratka Názov Schválil IS A Myand<br>
LSA Podi<br>
LSA Podi<br>
LSA Podi<br>
LSA Varri<br>
LSA Varri<br>
ZSA Spiš<br>
ZSA Podi<br>
SSA Podi<br>
SSA Podi  $\begin{bmatrix} \mathbf{H}_1 \\ \mathbf{H}_2 \end{bmatrix}$ B 1. KDaD/LG-PEI Lekárska genetika<br>B 1. KDaD/PNeu-F Pediatrická neurológia  $rac{2S}{2S}$ P(1), SO(1), C<br>P(1), SO(1), C 11111111 **SK** III. B 1. KDaD/PK-PET Pediatrická neurológia<br>
III. B 1. KDaD/PK-PET Pediatrická kardiológia<br>
III. B 1. KDaD/PK-PET Pediatrická kardiológia<br>
III. B 1. KDaD/PK-PET Pediatrická neurológia<br>
III. B 1. KDaD/PK-PET Pediatrická me  $2S$  $P(1)$  SO(1) SK<br>SK<br>SK<br>SK<br>SK  $P(1), SO(1), C$ <br> $P(1), SO(1), C$ <br> $P(1), SO(1), C$ <br> $P(1), SO(1), C$ 25<br>25<br>25<br>25<br>25 P(1), SO(1), (  $P(1)$ , SO(1),  $\ddot{\phantom{0}}$ 13.04.2010 13.04.2010 ni i  $\frac{1}{2}$  32 / 32 / 1

## **4. Zadávanie otázok štátnicových predmetov:**

# **HODNOTENIE ŠTÁTNYCH SKÚŠOK**

Pred obhajobou záverečnej práce je potrebné, aby mal študent udelené hodnotenie od vedúceho, resp. školiteľa a oponenta (Evidencia štúdia → VSES057 Evidencia záverečných prác Hodnotenie záverečnej práce, posudok).

#### **1. Hodnotenie štátnych skúšok:**

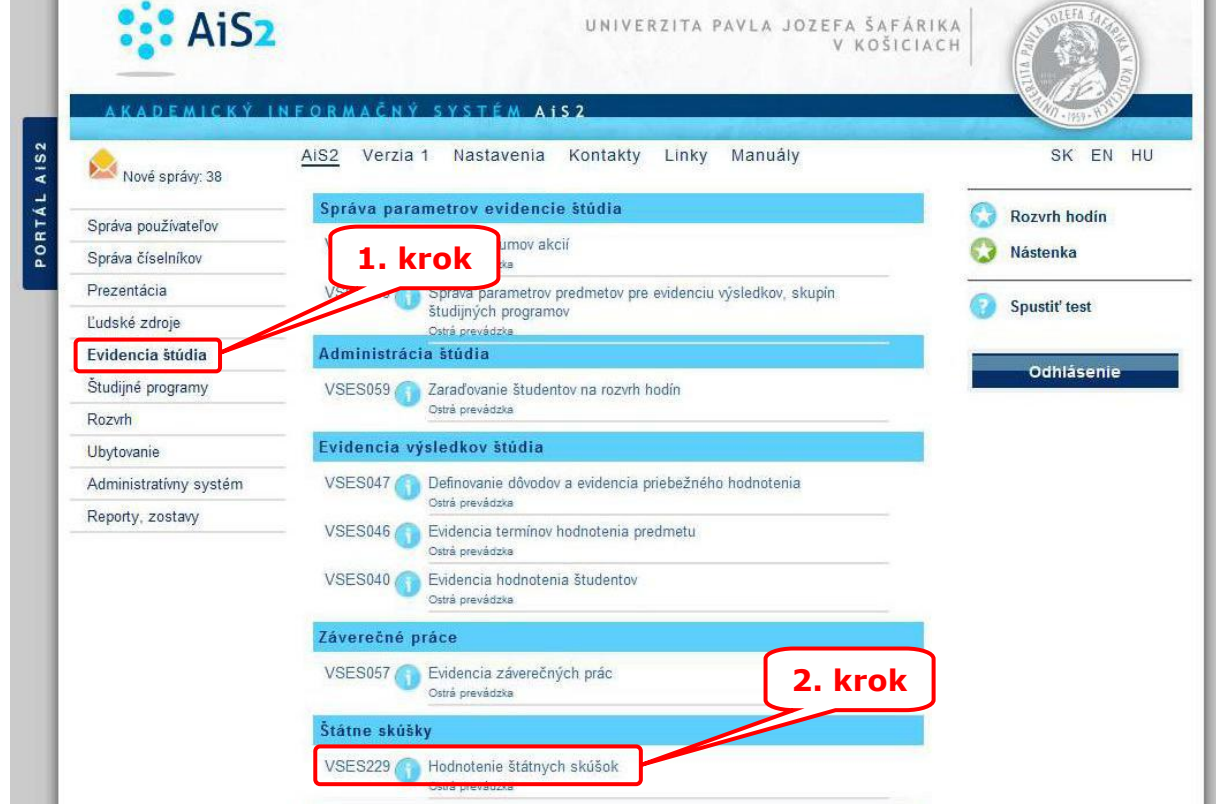

## **2. Akademický rok a typ štátnej skúšky:**

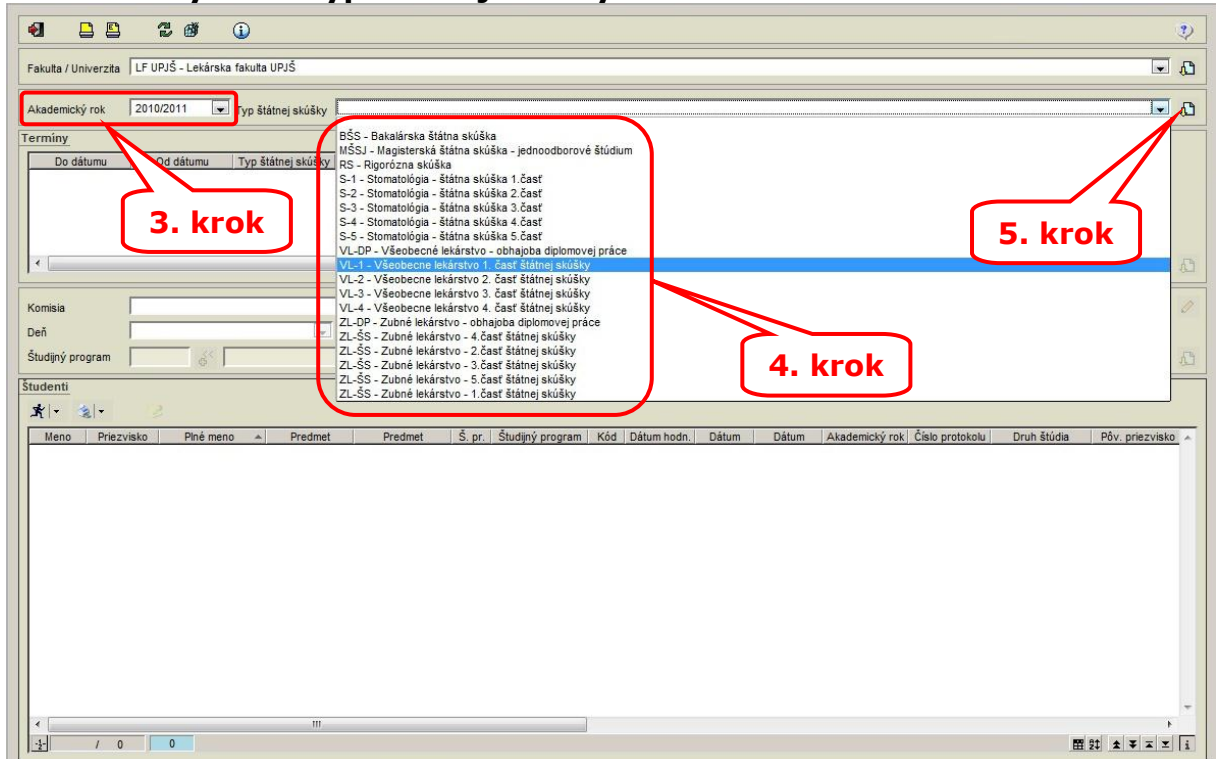

## **3. Komisia a deň štátnej skúšky:**

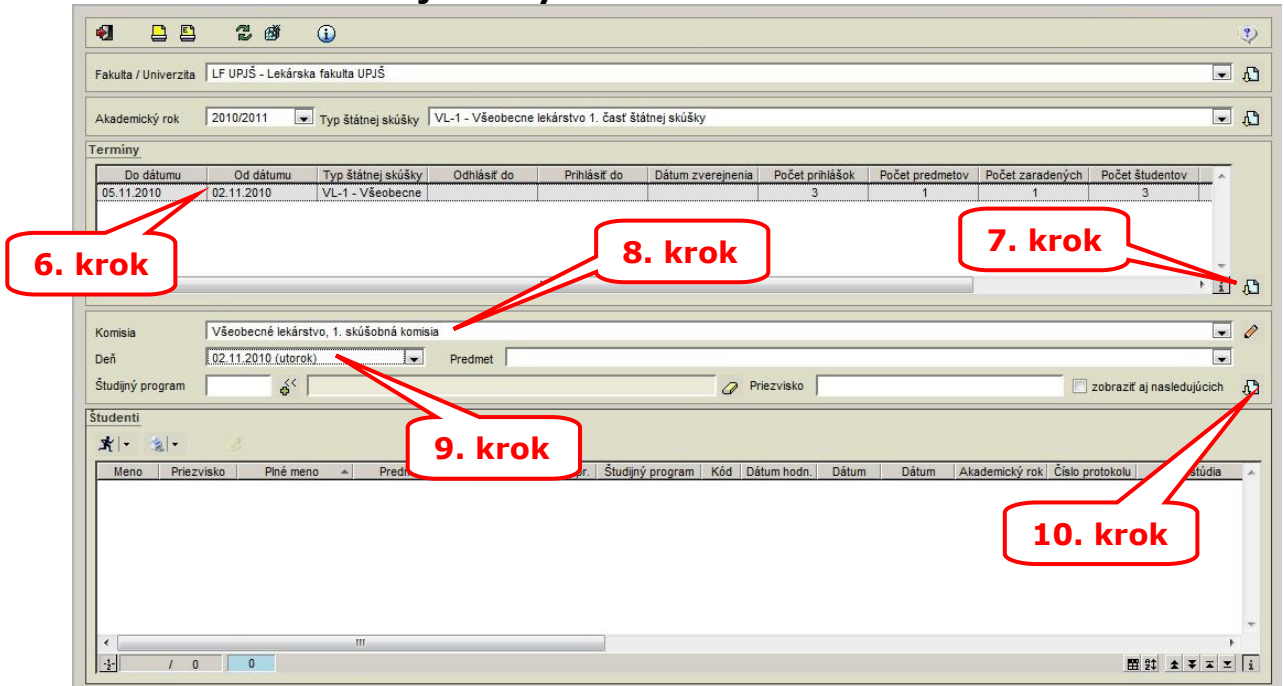

8. krok - ak je k dispozícií viac komisií je možné jednu z nich vybrať a selektovať tak len študentov, ktorí boli priradení k danej komisii.

#### **4. Hodnotenie predmetu:**

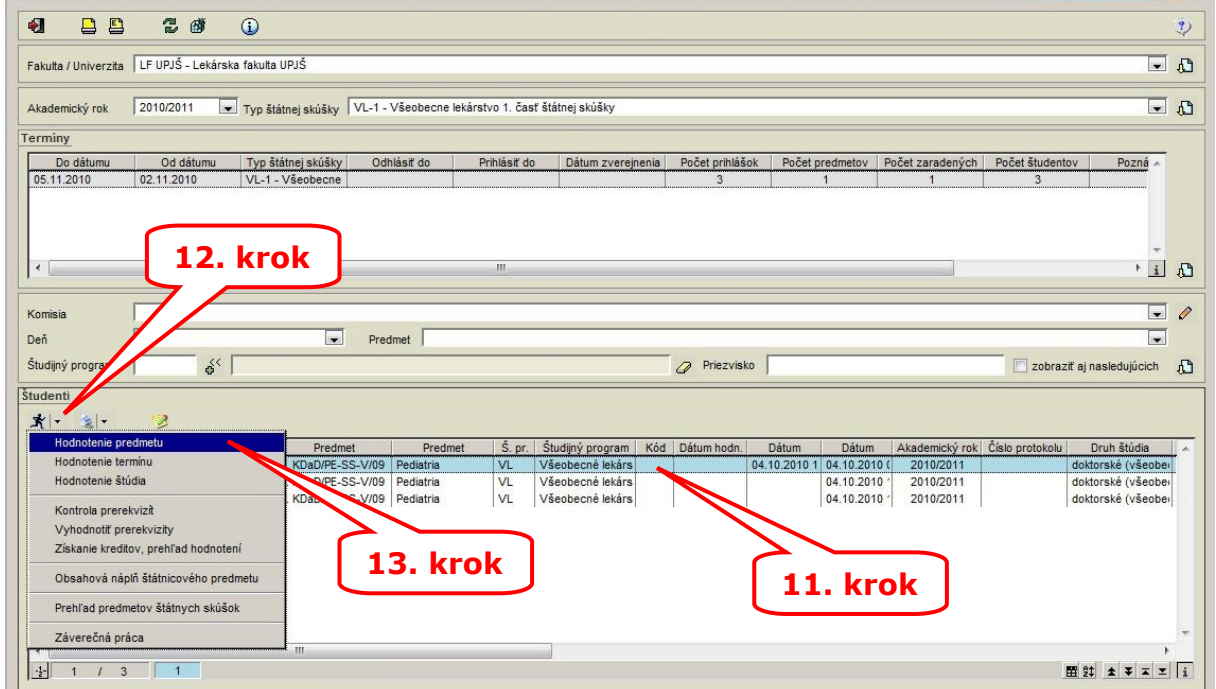

Hodnotenie sa zadáva pre každý predmet zvlášť. Opakovať kroky 11 až 24 pre každý predmet štátnej skúšky.

## **5. Otázky štátnych skúšok:**

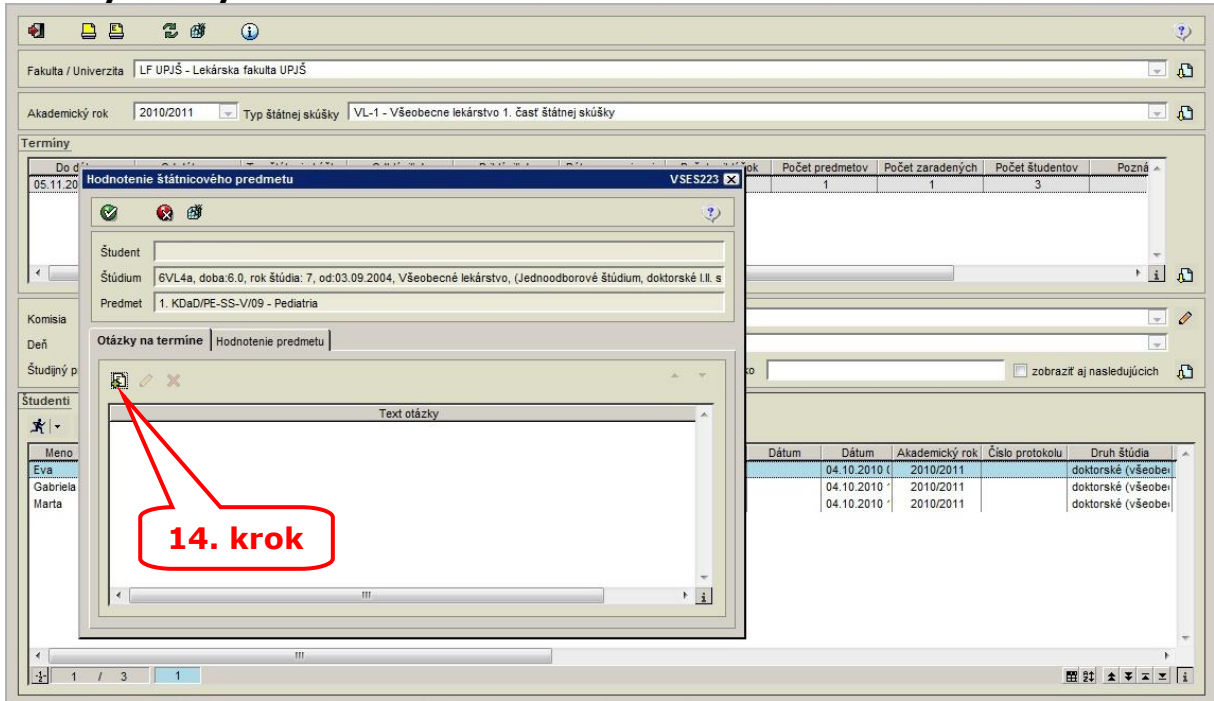

#### **6. Otázky štátnych skúšok:**

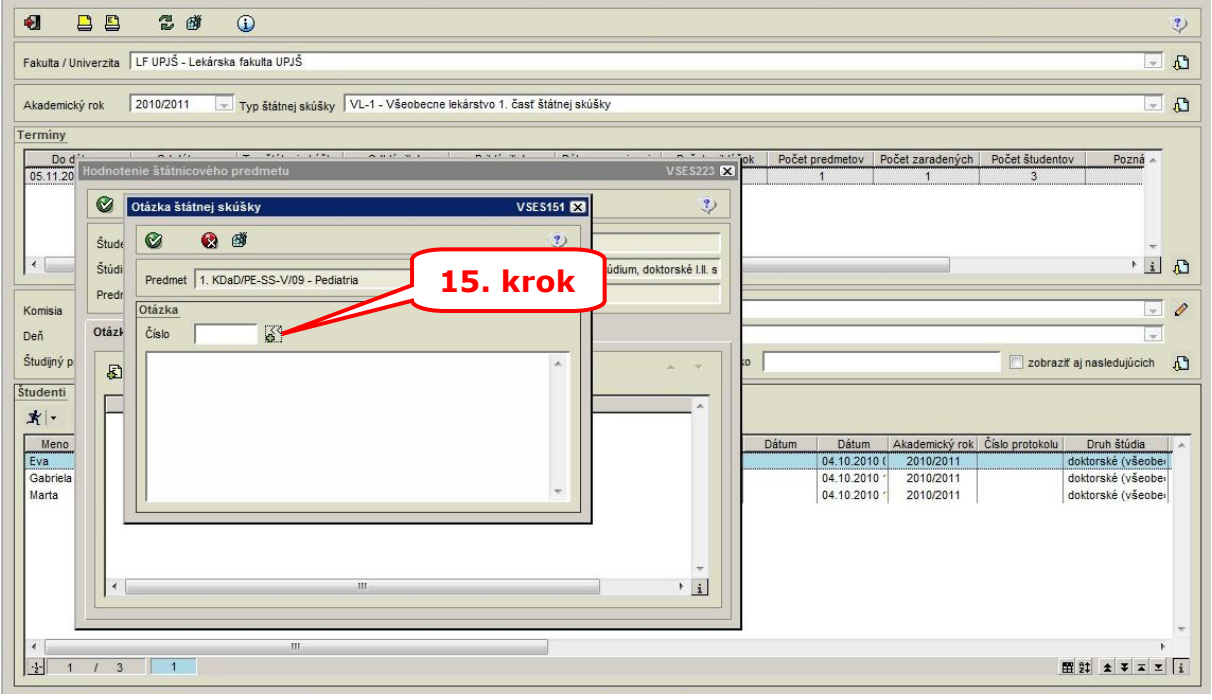

Otázku štátnej skúšky je možné zadať dvoma spôsobmi:

- 1. Otázku zadať (napísať, skopírovať) priamo do okna
- 2. Vybrať otázku z ponuky podľa krokov 15 až 17 ak boli pred tým zadané otázky k predmetu

Niektoré predmety pozostávajú z praktickej a ústnej časti. Do prázdneho okna je možné uviesť tieto časti, napr.:

Praktická časť: hodnotenie ...

- Otázka (len v prípade, že je nejaká otázka)
- Otázka (len v prípade, že je nejaká otázka) Ústna časť: hodnotenie ...
	- Otázka (len v prípade, že je nejaká otázka)
	- Otázka (len v prípade, že je nejaká otázka)

#### **7. Otázky štátnicového predmetu:**

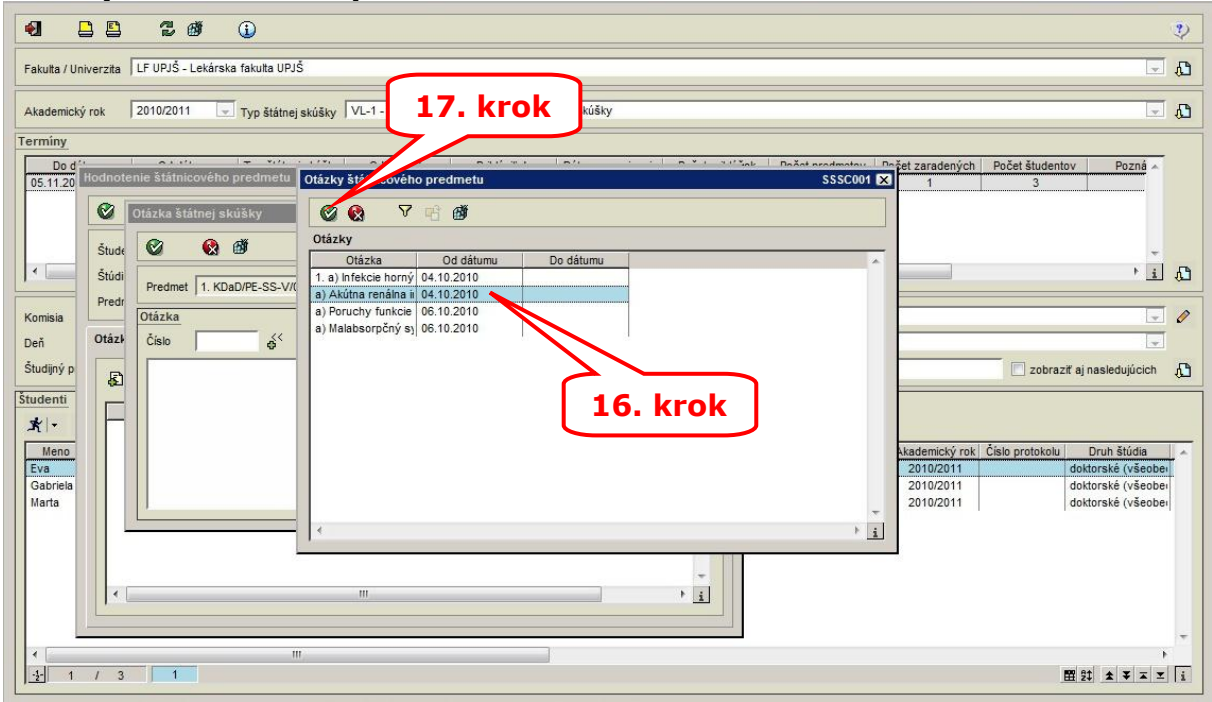

# **8. Otázky štátnych skúšok:**

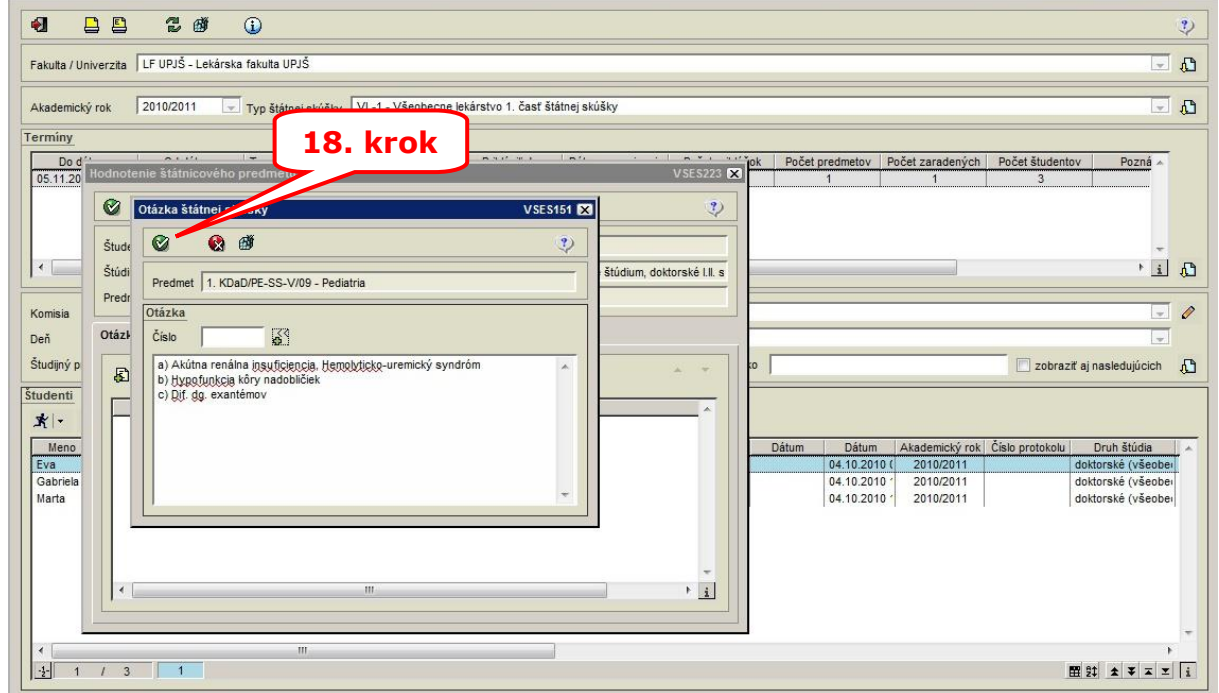

Pre zadanie ďalších otázok opakovať kroky 14 až 18.

## **9. Otázky štátnych skúšok:**

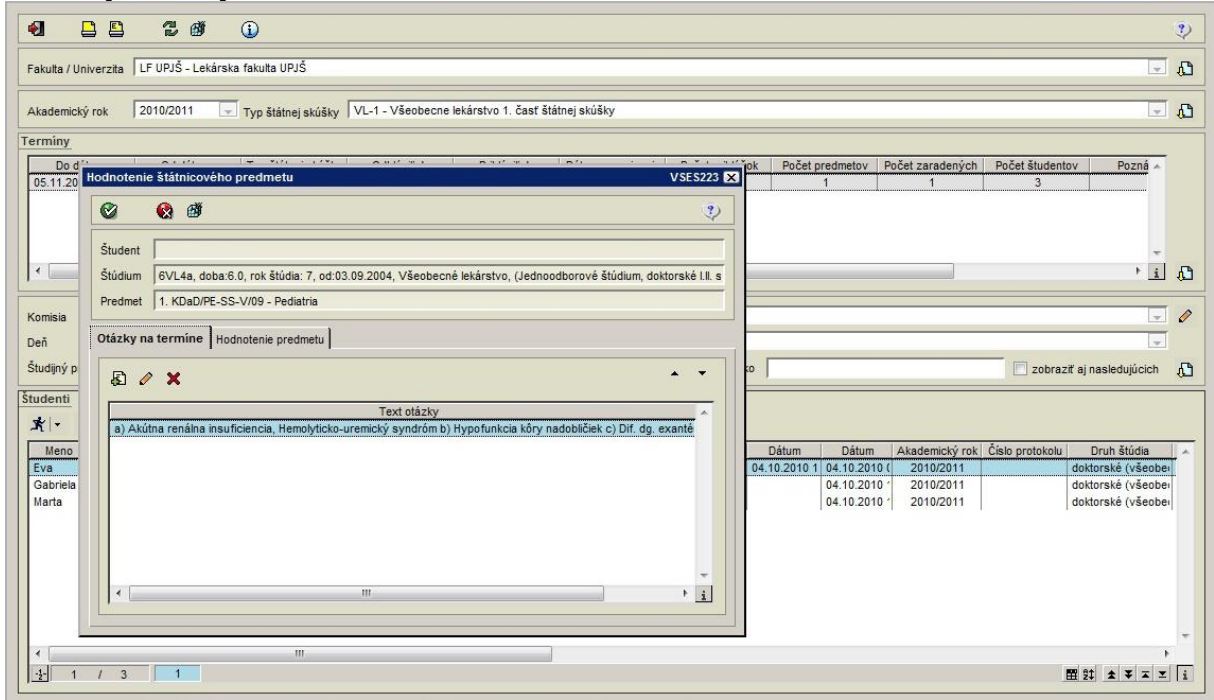

# **10. Hodnotenie štátnicového predmetu:**

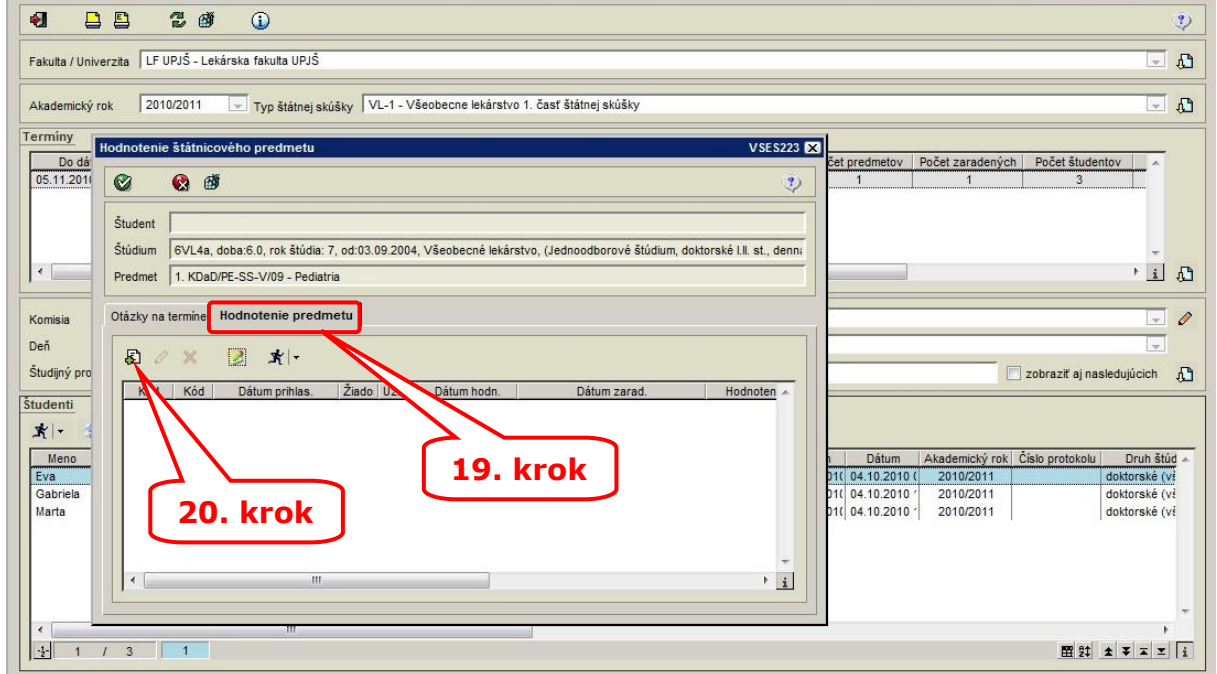

## **11. Pridanie hodnotenia predmetu štátnej skúšky:**

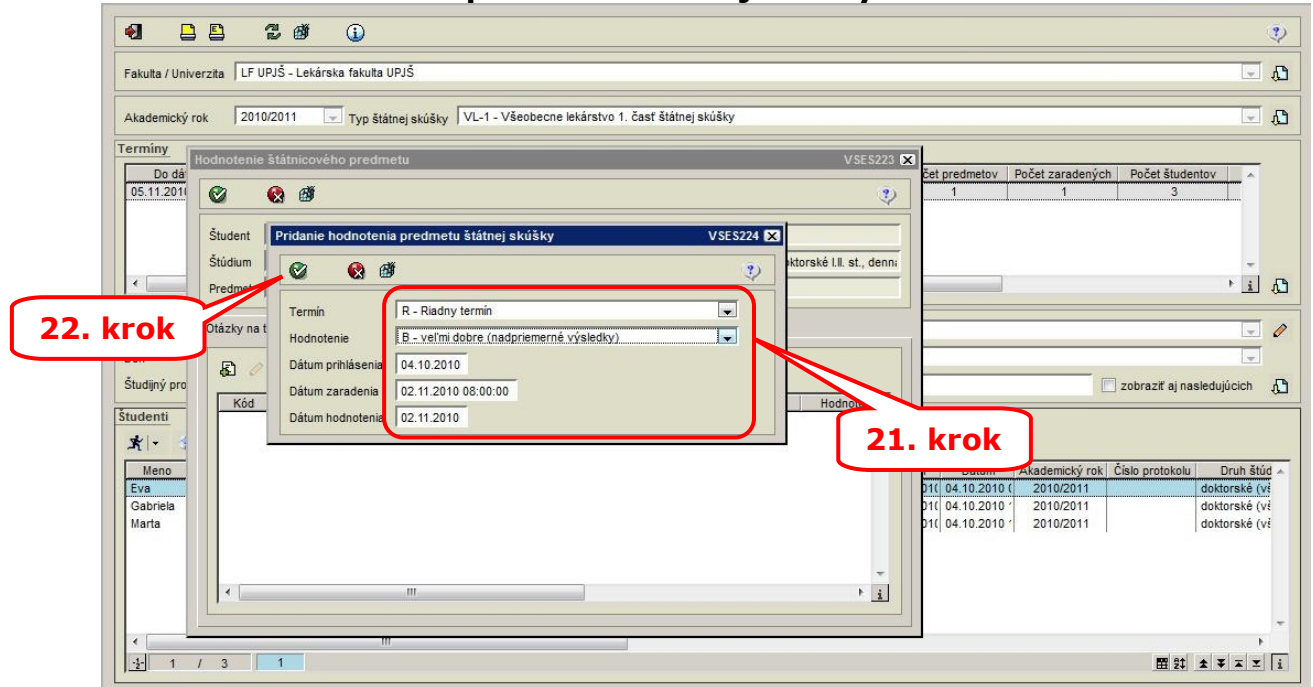

## **12. Hodnotenie záverečnej práce:**

Záložka Záverečná práca je aktívna len pri predmete Obhajoba záverečnej práce.

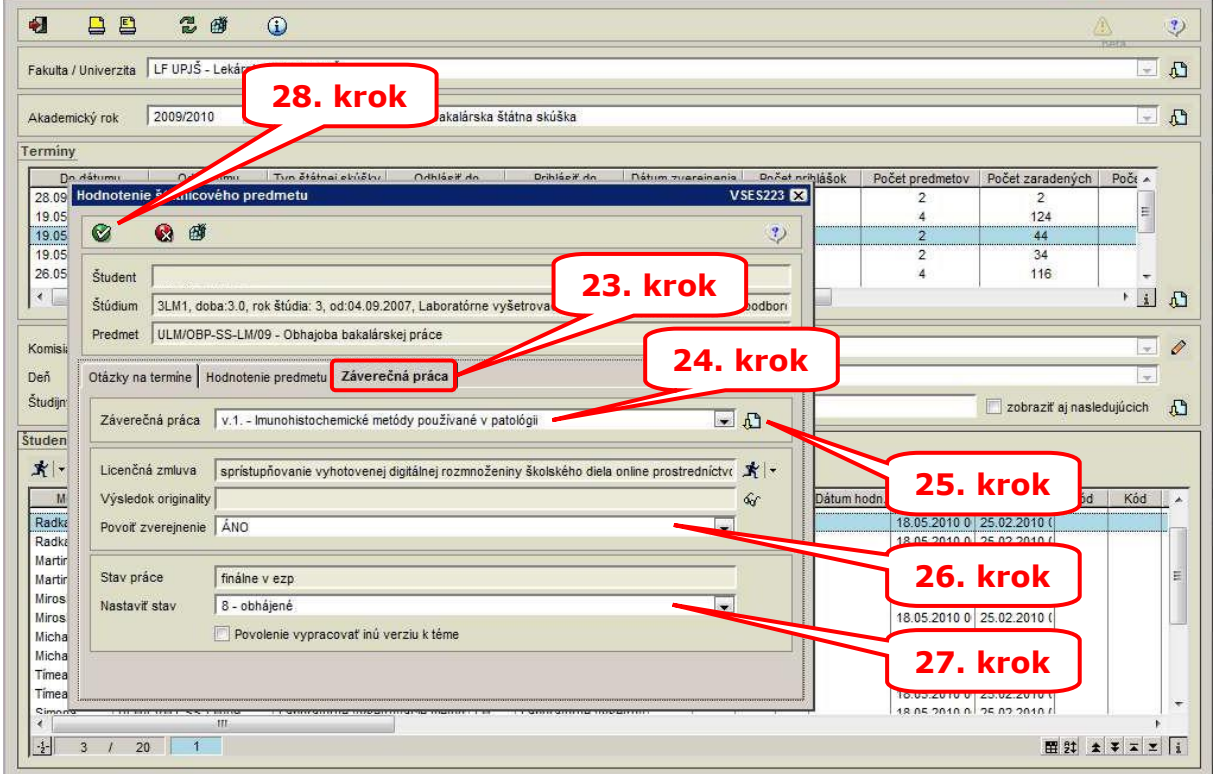

26. krok – štátnicová komisia určuje prístupnosť práce, t.j. povolenie na zverejnenie resp. na nezverejnenie danej práce

27. krok - Nastaviť stav:

*Obhájené* – študent obhájil záverečnú prácu.

*Neobhájené dočasne* – študent neobhájil záverečnú prácu, komisia rozhodla, že študent má upraviť danú prácu.

*Neobhájené trvale* – študent neobhájil záverečnú prácu a komisia rozhodla, že to je konečné.

*Neobhájené trvale s povolením vypracovať inú verziu k téme* - študent neobhájil záverečnú prácu, komisia rozhodla, že študent má k príslušnému zadaniu vypracovať novú prácu.

# **13. Zápis z termínu štátnej skúšky:**

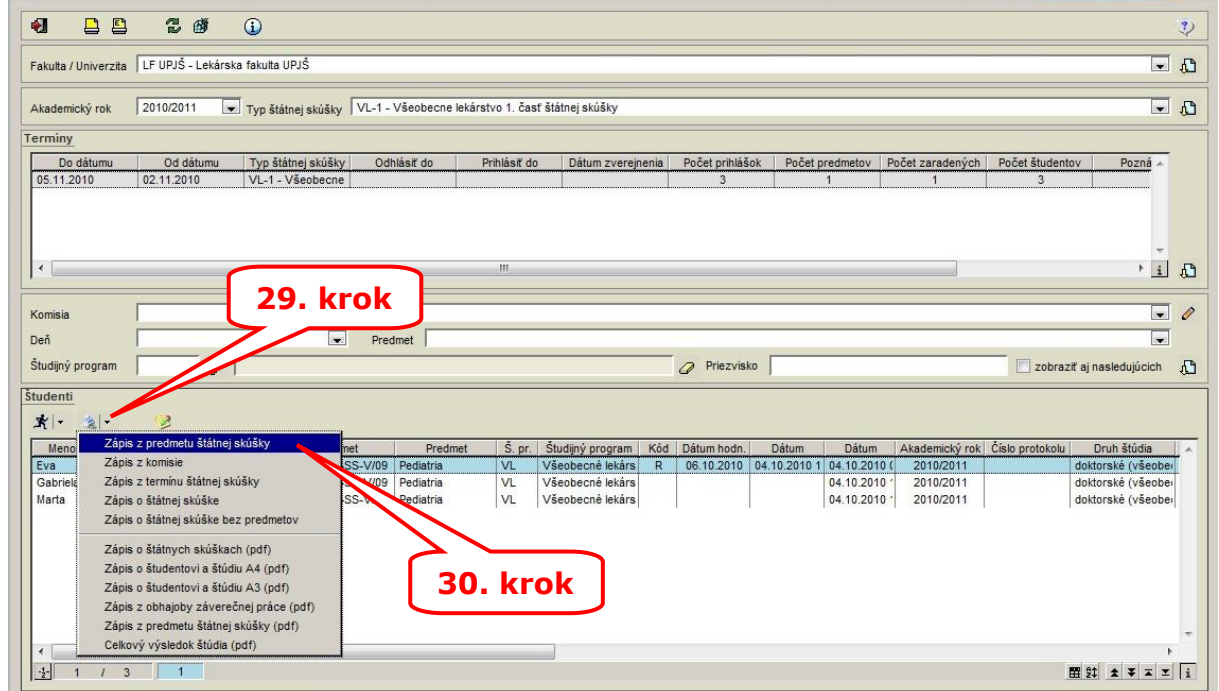

Pri obhajobe záverečnej práce je potrebne vytlačiť Zápis z obhajoby záverečnej práce (pdf)